# **Foreman - Feature #31743**

Feature # 30440 (Closed): Simple & automatic host registration WF

## **Install packages after host registration**

01/28/2021 09:24 AM - Leos Stejskal

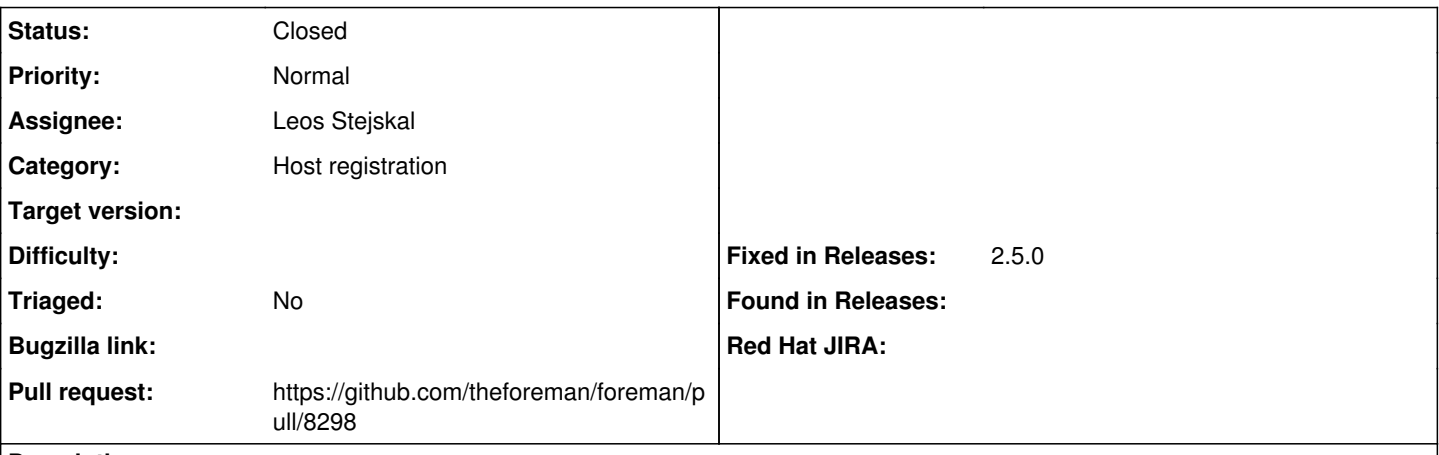

## **Description**

As a user I want to be able to easily automate installation of additional packages at the end of the registration.

New features:

- New Global Parameter `registration\_install\_packages`

- New snippet `manage\_packages`

- New template macro `manage\_packages`

### **Associated revisions**

### **Revision bf56104d - 04/19/2021 02:18 PM - Leos Stejskal**

Fixes #31743 - Template macro install\_packages (#8298)

For package installation on supported OS families: Red Hat, Debian & Suse. In host registration users can now install packages by setting the `host\_packages` parameter.

Also if a snippet `host\_init\_config\_post` is defined, it gets added to the registration script.

#### **History**

## **#1 - 01/29/2021 12:33 PM - The Foreman Bot**

- *Status changed from New to Ready For Testing*
- *Pull request https://github.com/theforeman/foreman/pull/8298 added*

### **#2 - 04/19/2021 02:18 PM - The Foreman Bot**

*- Fixed in Releases 2.5.0 added*

### **#3 - 04/19/2021 03:01 PM - Leos Stejskal**

*- Status changed from Ready For Testing to Closed*

Applied in changeset [foreman|bf56104d8e67e9ad56c18054776a94507d78a41a](https://projects.theforeman.org/projects/foreman/repository/foreman/revisions/bf56104d8e67e9ad56c18054776a94507d78a41a).